Производная функции есть предел отношения приращения функции к приращению независимой переменной при стремлении к нулю прирашения независимой переменной

$$
\frac{dy}{dx} = \lim_{\Delta x \to 0} \frac{\Delta y}{\Delta x}
$$

При численном нахождении производной заменим отношение бесконечно малых

dy

приращений функций и аргумента  $dx$  отношением конечных разностей. Очевидно, что чем меньше будет приращение аргумента, тем точнее численное значение производной.

## Первая производная. Двухточечные методы.

Для двухточечных методов при вычислении производных используется значение функции в двух точках. Приращение аргумента задается тремя способами, откладывая Δx = h вправо, влево и в обе стороны от исследуемой точки. Соответственно получается три двухточечных метода численного дифференцирования:

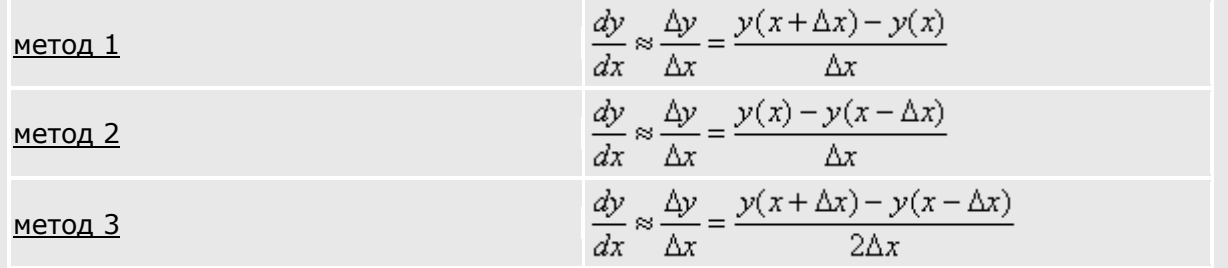

Суть указанных методов проиллюстрирована на рисунке. Численное значение тангенса угла а образованного касательной к графику  $y(x)$  и осью абсцисс, показывает точное значение производной(геометрический смысл производной). Тангенсы углов а<sub>1</sub>, а<sub>2</sub>, а<sub>3</sub> соответствуют приближенным значениям производных, определенных методами 1,2,3 соответственно (подумайте почему?).

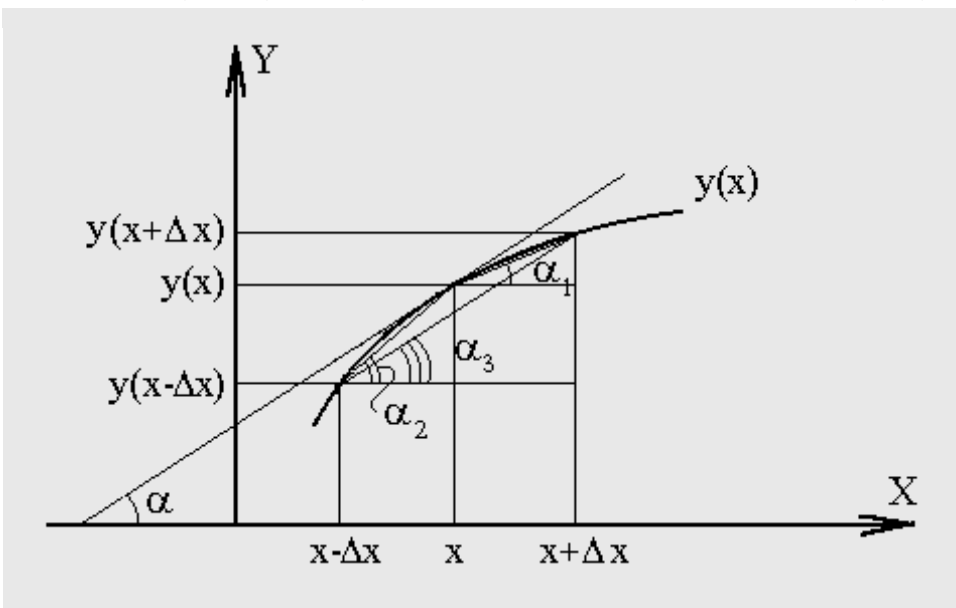

**Пример.** Вычислить точное и приближенное (тремя методами) значения производной функции y=x\*x в точке x=1 с шагом h=1 и h=0.001.

Этапы решения задачи приведены в таблице.

# Таблица

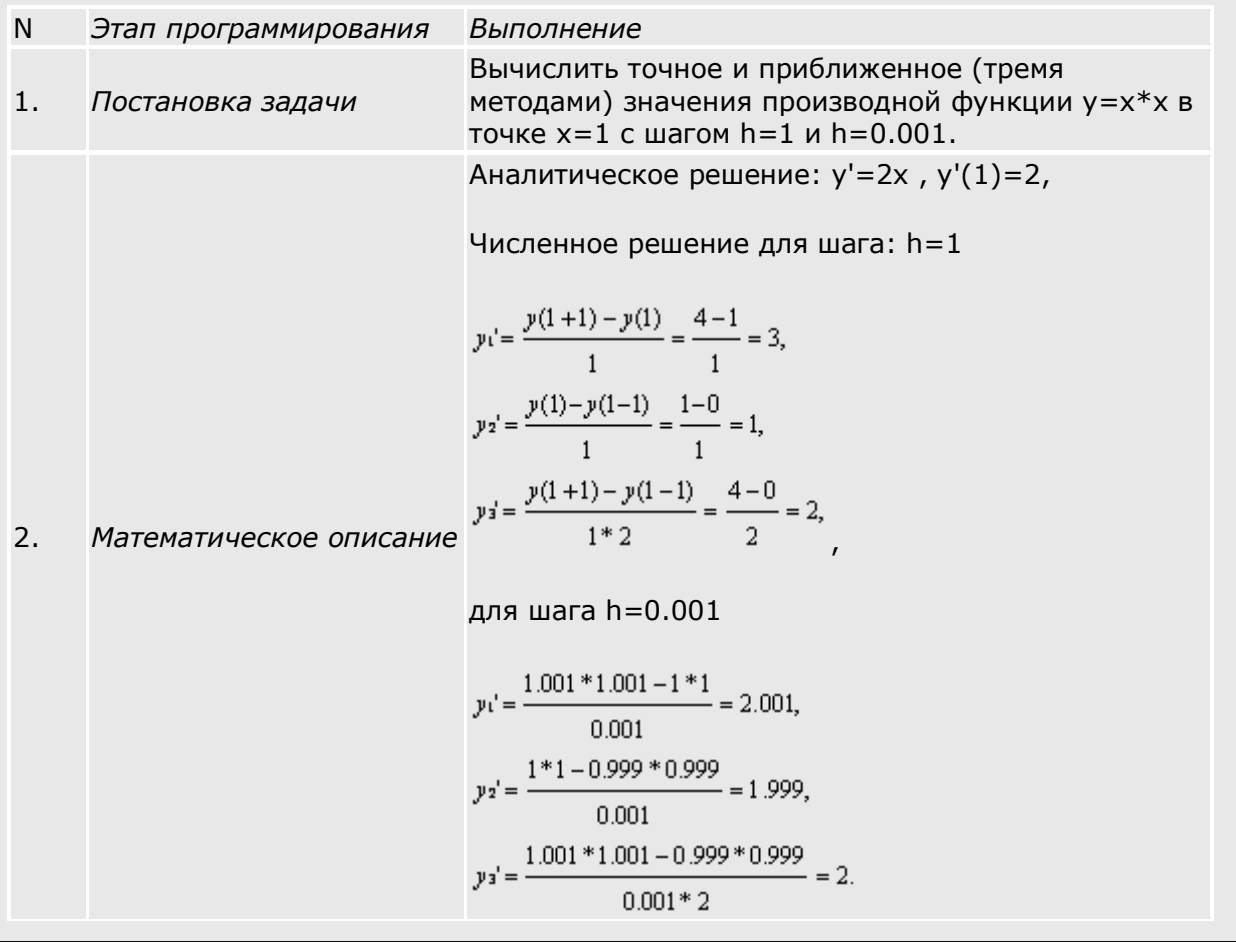

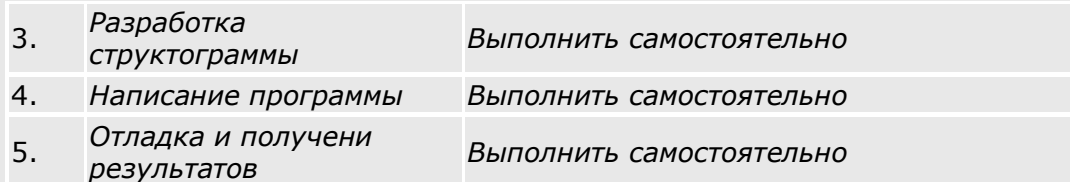

### **Вычисление первых производных по трёхточечным схемам.**

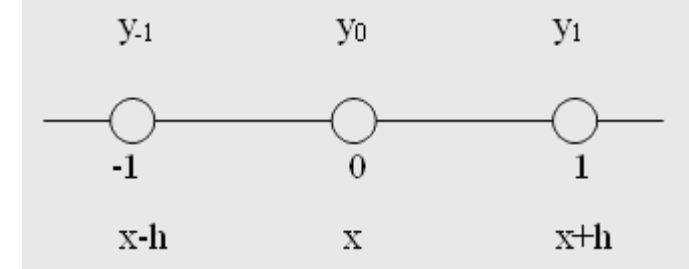

Расчетные формулы для указанной трехточечной схемы имеют вид:

$$
\begin{array}{l} \displaystyle y'_{-1} \bullet \frac{1}{2 * h} (-3 * y_{-1} + 4 * y_0 - y_1); \vspace{3mm} \\ \displaystyle y'_{0} = \frac{1}{2 * h} (-y_{-1} + 0 * y_0 + y_1); \vspace{3mm} \\ \displaystyle y'_{1} = \frac{1}{2 * h} (y_{-1} - 4 * y_0 + 3 * y_1). \end{array}
$$

#### **Вычисление производных второго порядка.**

Вторая производная вычисляется как первая производная от первой производной. Для следующей пятиточечной схемы

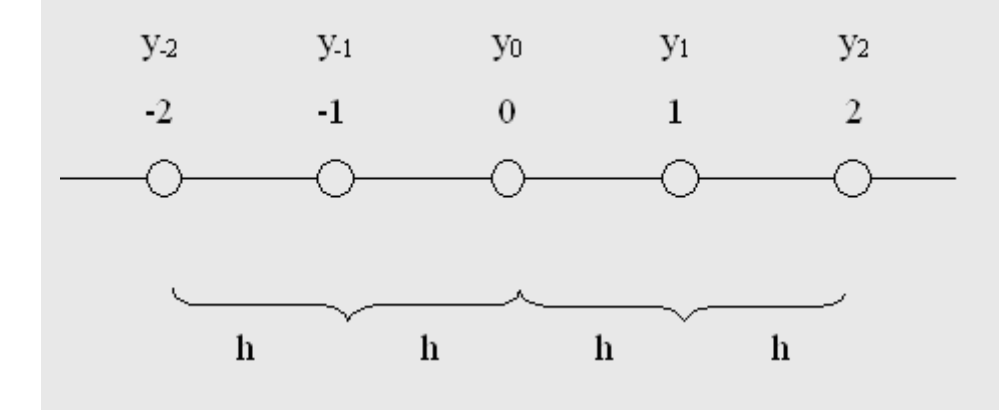

расчетная формула имеет вид:

$$
\frac{d^2 y}{dx^2} = \frac{d}{dx} \frac{dy}{dx} \approx \frac{y_1 - y_1 - i}{2 * h} = \frac{\frac{y_2 - y_0}{2 * h} - \frac{y_0 - y_1 - 2}{2 * h}}{2 * h} = \frac{y_2 - 2 * y_0 + y_1 - 2}{(2 * h)^2} =
$$
\n
$$
= \left\{ \text{tppr} \mid h = 2h \right\} = \frac{\frac{y_1 - 2 * y_0 + y_1 - i}{2 * h}}{h^2}
$$

Пример. Написать программу для нахождения второй производной функции  $y = 2$  \*<br> $x<sup>4</sup>$ 

в точке x=1 с шагом h=0.01, сравнить с точным значением.

# Таблица

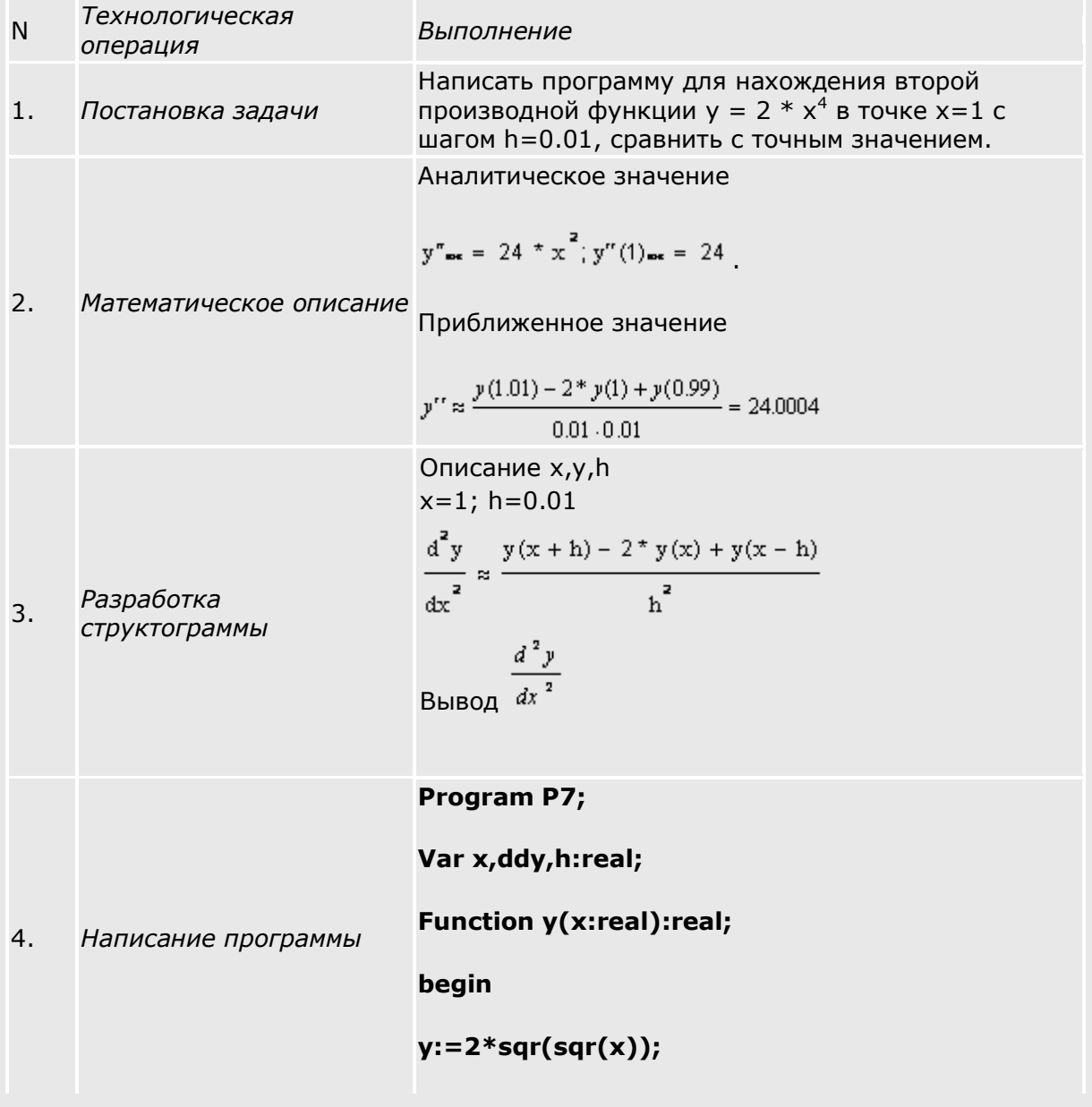

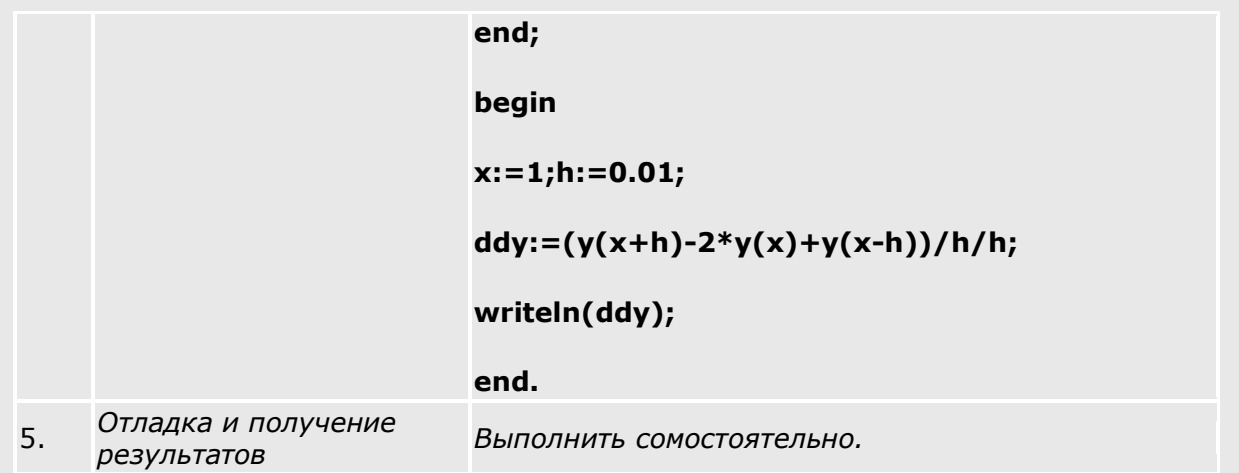

## **Вычисление производных третьего порядка.**

Производные третьего порядка вычисляются как первая производная от производной второго порядка. Для рассмотренной пятиточечной схемы расчетная формула имеет вид

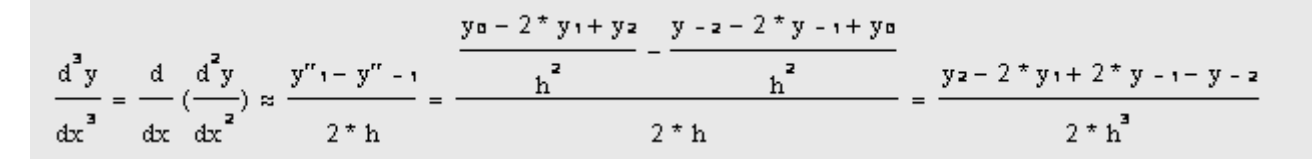

# **Лабораторная работа 2.**

## **Численное дифференцирование**

1. Для функции заданной в таблице №1 (по варианту) вычислить значение производной в произвольной точке  $x=x_0$  аналитически и численно тремя методами для пяти значений приращения аргумента Δ*x*=1; 0.2; 0.1; 0.01; 0.001. Результаты расчета вывести на экран и распечатать в виде таблицы

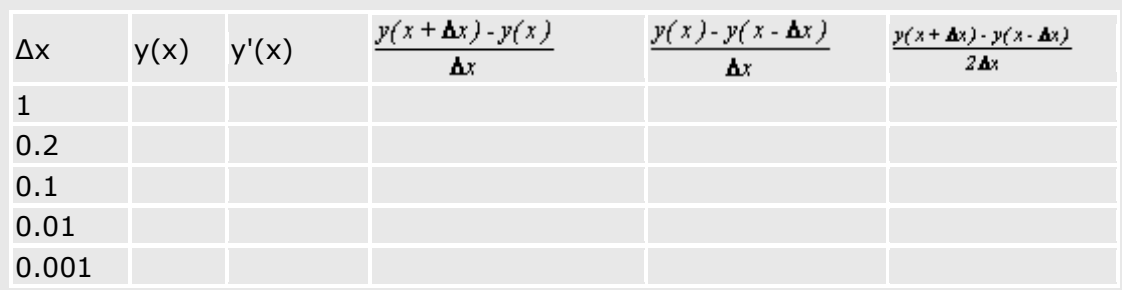

Таблица вывода результатов расчета

2. Построить графики функций  $y'(x_0) = F(\Delta x)$ . Варианты функций приведены в таблице.

Таблица №1

## Варианты функций

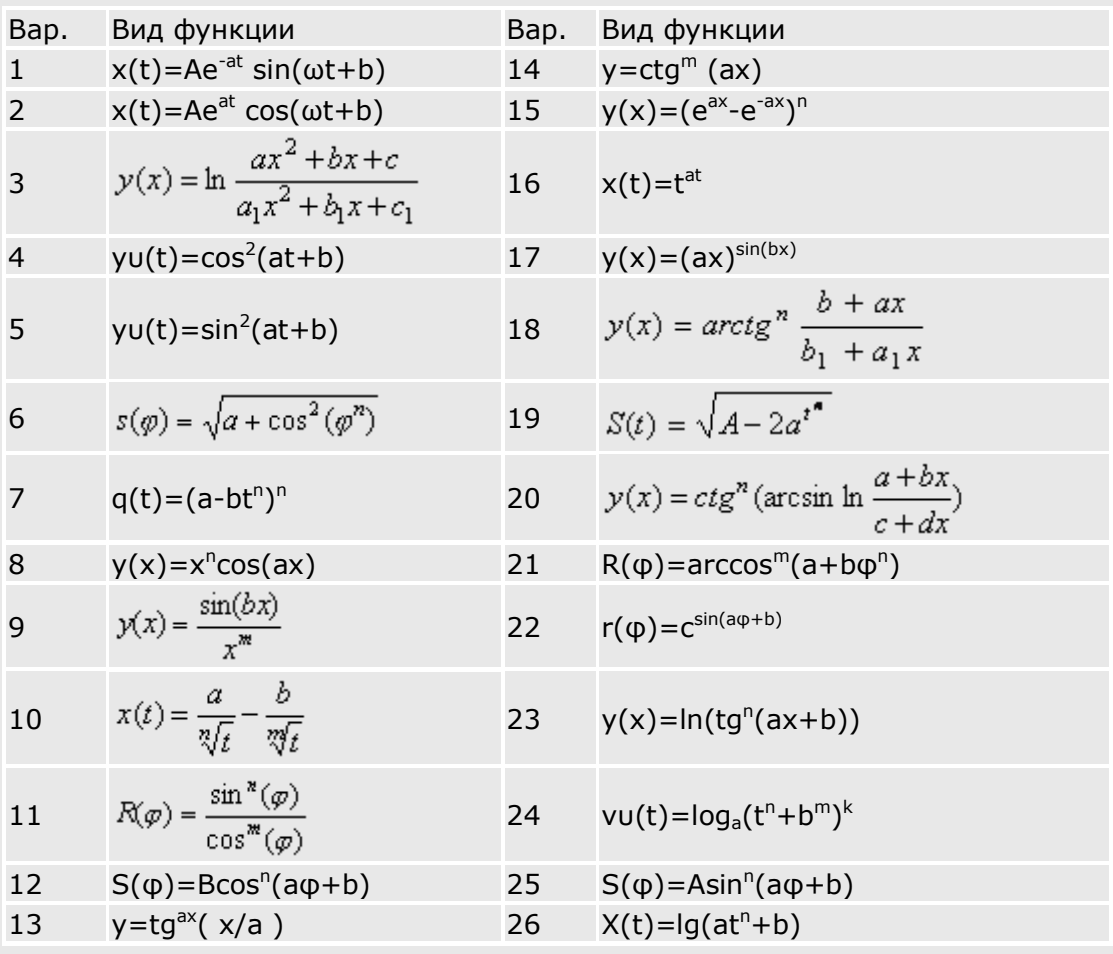

*Примечание.* Значение параметров a, b, c, d, m, n, A, B выбрать самостоятельно.

### **Содержание отчета:**

- 1. Название, цель работы и задание.
- 2. Математическое описание, алгоритм (структограмма) и текст программы.
- 3. Таблица результатов расчета, четыре графика зависимости  $y'(x_0) = F(\Delta x)$  для трехчисленных методов и точного значения интеграла, выводы по работе.